## PDF notes

JADE magazine is produced in high resolution and should display well on most monitors/ screens. It has been designed so pages can be viewed individually. Should you have difficulty reading the text you should be able to enlarge it within Adobe Acrobat Reader to a more comfortable level. Copy and print protection has been enabled (you will be unable to copy or print from this file) to protect the copyright of our contributors.

## PDF SETTINGS

You should set your Acrobat Reader to 'view single pages' and either 'fit to screen', or 'view full screen' (hit the Esc key to return to the pdf window) for the best viewing experience.

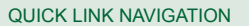

You can navigate through this magazine in the traditional manner using the 'forward/ back', 'left/right' arrow keys in Acrobat, or use the arrow keys on your keyboard. If you do not want to read each page in turn, but want to go direct to a contributor, story, feature, article or page, just click on the button beside its entry on the contents page. None of the website address links are active and you will not be sent outside the magazine or onto the internet. The internet of the internet of the second service of the second service of the service of the service of the service of the service of the service of the service of the service of the service of the service

## Contents.

- *3 Correspondence*
- *4 Ronald Putzker photography*
- *13 The End of Summer fiction by Cassandra Thomas*
- *19 Inflagrante photography*
	- *29 Page of Enlightenment The Insider's Guide to the Female Orgasm*
		- *by Ralph Storer*
- *30 Celluloid Celebrity: Scarlett Johansson by Michelle Holland*
- *40 Harmony photography*
- *50 The Hairdresser fiction*
	- *by Samantha Fisher*
- *53 Loki art*
- *63 Bottom Loving*
	- *A Brief Beginner's Guide by Lady Abigail*
- *70 Anton Volkov photography 79 And Finally . . . 80 The Guild of Erotic Artists - News 84 The JADE Directory - May 2010 86 Diary Dates and Classifieds 87 Book Reviews - Lady Abigail*
- *89 DVD Reviews Lady Abigail*
- *91 Editorial Contact Details*

*Cover: John Tisbury*

## *Seductive High Quality Erotica At Your Fingertips*

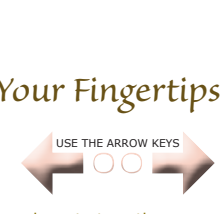

We recommend using your keyboard's 'left and right' arrow keys to turn the pages.